Урок безопасности в сети Интернет 8-9 класс

> Подготовила: учитель математики и информатики МКОУ «Верхнетуровская СОШ» Швецова Наталья Михайловна

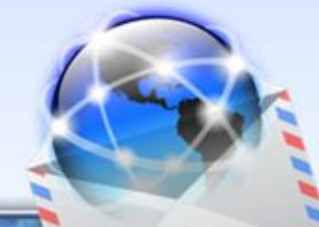

## **Цель урока:**

Познакомить учащихся с мировой сетью Интернет и его информационной системой – Всемирной паутиной (WWW), со способами поиска информации в ней и безопасностью в интернете.

## **Задачи:**

-Привить первоначальные навыки поиска информации в Интернете; -Научить учащихся критически относиться к информационной продукции, распространяемой в сети Интернет;

-Уметь отличать достоверные сведения от недостоверных, вредную информацию от безопасной;

-Распознавать признаки злоупотребления неопытностью и доверчивостью учащихся, попытки вовлечения их в противоправную деятельность.

-Развивать наглядно-образное мышление, память, внимательность, познавательный интерес.

-Воспитать информационной культуры

Сегодня все больше и больше компьютеров подключаются к работе в сети Интернет. При этом все большее распространение получает подключение по высокоскоростным каналам, как на работе, так и дома. Все большее количество детей получает возможность работать в Интернет. Но вместе с тем все острее встает проблема обеспечения безопасности в Интернете. Так как изначально Интернет развивался вне какого-либо контроля, то теперь он представляет собой огромное количество информации, причем далеко не всегда безопасной. В связи с этим и с тем, что возраст, в котором человек начинает работать с Интернет, становится все моложе, возникает проблема обеспечения безопасности детей.

Следует понимать, что подключаясь к Интернет, вы встречается с целым рядом угроз, о которых он может даже и не подозревать. Посмотрим видеоролик о безопасности в сети Интернет.

## https://www.youtube.com/watch?v=K1XzMIb-bdE

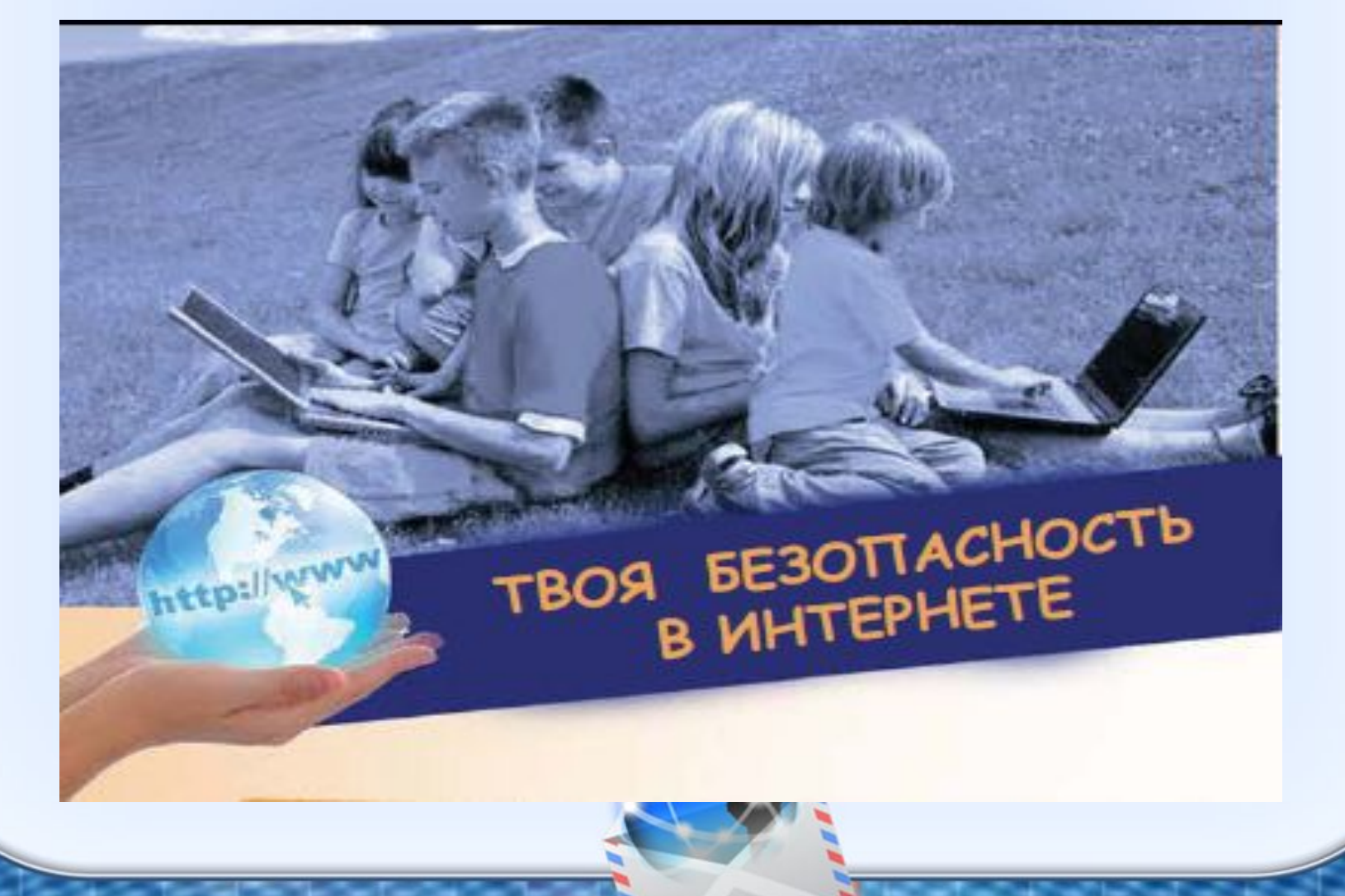

 Сейчас рассаживаемся за компьютеры и создаем буклеты по теме «Безопасность в сети Интернет» в программе Microsoft Office Publisher 2007. После буклеты раздадим обучающимся 5-7 классов.

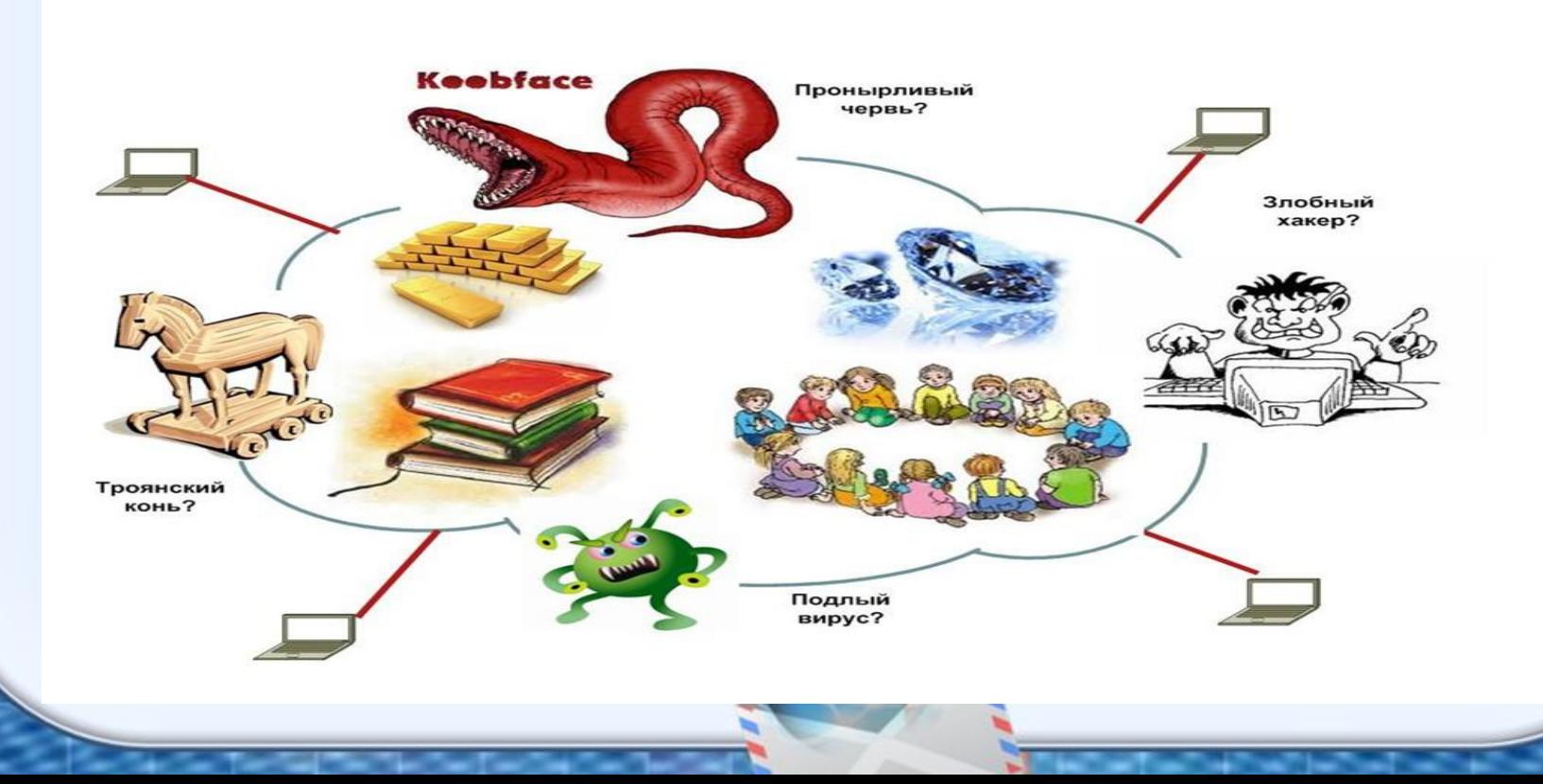

Подведение итогов:

1. Ответьте на вопрос: «Как и для чего нужно знать основные правила безопасной работы в Интернете».

2. зачитывание и распечатка буклетов.

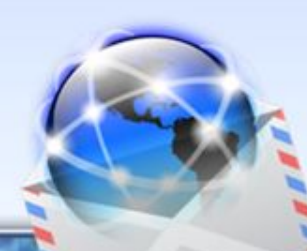

## Источники:

http://www.apkpro.ru/doc/Метод.

https://www.youtube.com/watch?v=K1XzMIb-bdE

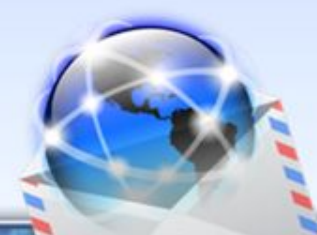